#### **Exercise Sheet 9**

## **Exercise 1 (Hard Disk Drives)**

- 1. What are sectors  $(=$  blocks) in HDDs?
- 2. What are tracks in HDDs?
- 3. What are cylinders in HDDs?
- 4. What are clusters in HDDs?
- 5. Draw the structure of a hard disk drive schematically. Explain with your drawing(s) the meaning of the following terms:
	- a) Sector  $(= Block)$
	- b) Track
	- c) Cylinder
	- d) Cluster

6. Why is it impossible to improve the performance (especially the latency) of HDDs infinitely?

•

•

•

•

7. Which factors influence the access time of HDDs?

8. Describe the factors of subtask 7.

#### **Exercise 2 (Disk Geometry of HDDs)**

An old HDD provides these information:

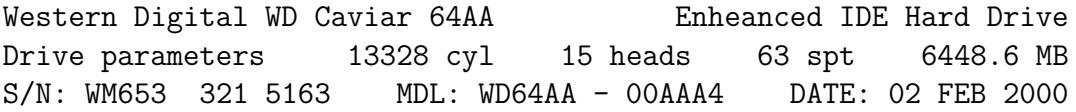

1. Calculate the capacity of one disk of the HDD. (Provide the calculation steps!)

2. Calculate the capacity of one track of the HDD. (Provide the calculation steps!)

3. Calculate the total capacity of the HDD. (Provide the calculation steps!)

4. Do the information on the HDD describe the physical disk geometry? (Explain your answer!)

## **Exercise 3 (Solid State Drives)**

- 1. Why is it wrong to call SSDs Solid State Disks?
- 2. Name four advantages of SSDs over HDDs.

.

- 3. Name two drawbacks of SSDs over HDDs.
- 4. Why are erase operations on flash memory more complex than read operations?

5. Name an advantage and a drawback of NOR memory.

6. Name an advantage and a drawback of NAND memory.

•

•

**–**

**–**

**–**

**–**

**–**

•

•

•

7. Describe the difference between NAND memory of the categories Single-Level Cell (SLC), Multi-Level Cell (MLC) and Triple-Level Cell (TLC).

8. What is the objective of wear leveling algorithms?

#### **Exercise 4 (RAID)**

- 1. Which RAID levels improve the data transfer rate for write?  $\Box$  RAID-0  $\Box$  RAID-1  $\Box$  RAID-5
- 2. Which RAID levels improve the reliability?  $\Box$  RAID-0  $\Box$  RAID-1  $\Box$  RAID-5
- 3. How many drives are allowed to fail in a RAID 0 array without data loss?
- 4. How many drives are allowed to fail in a RAID 1 array without data loss?
- 5. How many drives are allowed to fail in a RAID 5 array without data loss?
- 6. Please comment the statement: "A RAID array can be used to replace the regular backup of important data".
- 7. Why is it not useful to store all parity information on a single drive, but to distribute the parity information on all drives?
- 8. What is the net capacity of a RAID 0 array?
- 9. What is the net capacity of a RAID 1 array?
- 10. What is the net capacity of a RAID 5 array?
- 11. How are the parity information of a RAID 5 array calculated?
- 12. Name one advantage and one drawback of software RAID compared with hardware RAID.

### **Exercise 5 (File Systems)**

- 1. Describe which information inodes store.
- 2. Name three examples of metadata in the file system.
- 3. Describe what a cluster in the file system is.
- 4. Describe how a UNIX file system (e.g. ext2/3), which does not implement extents, can address more than 12 clusters.
- 5. Describe how directories in the Linux file systems are technically implemented.
- 6. Name one advantage and one drawback of small clusters in the file system compared with large clusters.

7. Do DOS/Windows file systems differentiate between uppercase and lowercase?  $\Box$  Yes  $\Box$  No

- 8. Do UNIX file systems differentiate between uppercase and lowercase?  $\Box$  Yes  $\Box$  No
- 9. Do modern operating systems accelerate requests to stored data with a cache in the main memory.  $\Box$  Yes  $\Box$  No
- 10. Most operating systems operate according to the principle. . .  $\Box$  write-back  $\Box$  write-through
- 11. Name one advantage and one disadvantage of a cache in the main memory, which is used by the operating system to accelerate the requests to stored data.

- 12. Explain what an absolute path name is.
- 13. Explain what a relative path name is.
- 14. /var/log/messages is  $an/a$ ...  $\Box$  absolute path name  $\Box$  relative path name
- 15. OpSys/Lecture\_09/opsys\_slides\_09.tex is an/a. . .  $\Box$  absolute path name  $\Box$  relative path name
- 16. Documents/MasterThesis/thesis.tex is an/a. . .  $\Box$  absolute path name  $\Box$  relative path name
- 17. /home/<username>/Mail/inbox/ is  $an/a$ ...  $\Box$  absolute path name  $\Box$  relative path name
- 18. Describe what information the boot sector (also called boot block) of a file system stores.

•

•

- 19. Describe what information the super block of a file system stores.
- 20. Explain why some file systems (e.g.  $ext{2/3}$ ) do combine the clusters of the file system to block groups.
- 21. Describe what the File Allocation Table (FAT) is and describe the information it stores.

- 22. Describe the objective of the journal in a journaling file system.
- 23. Describe a benefit of using a journaling file system compared with using a file system without a journal.
- 24. Name the three values that are required to store an extent.
- 25. Describe the benefit of using extents compared with direct addressing of the clusters.
- 26. Describe the result of defragmenting a file system.
- 27. Describe the sort of data processing that is maximum accelerated by defragmenting.
- 28. Describe the scenario where defragmenting is useful.

# **Exercise 6 (File Systems)**

Please mark for each statement about file systems, whether the statement is true or false.

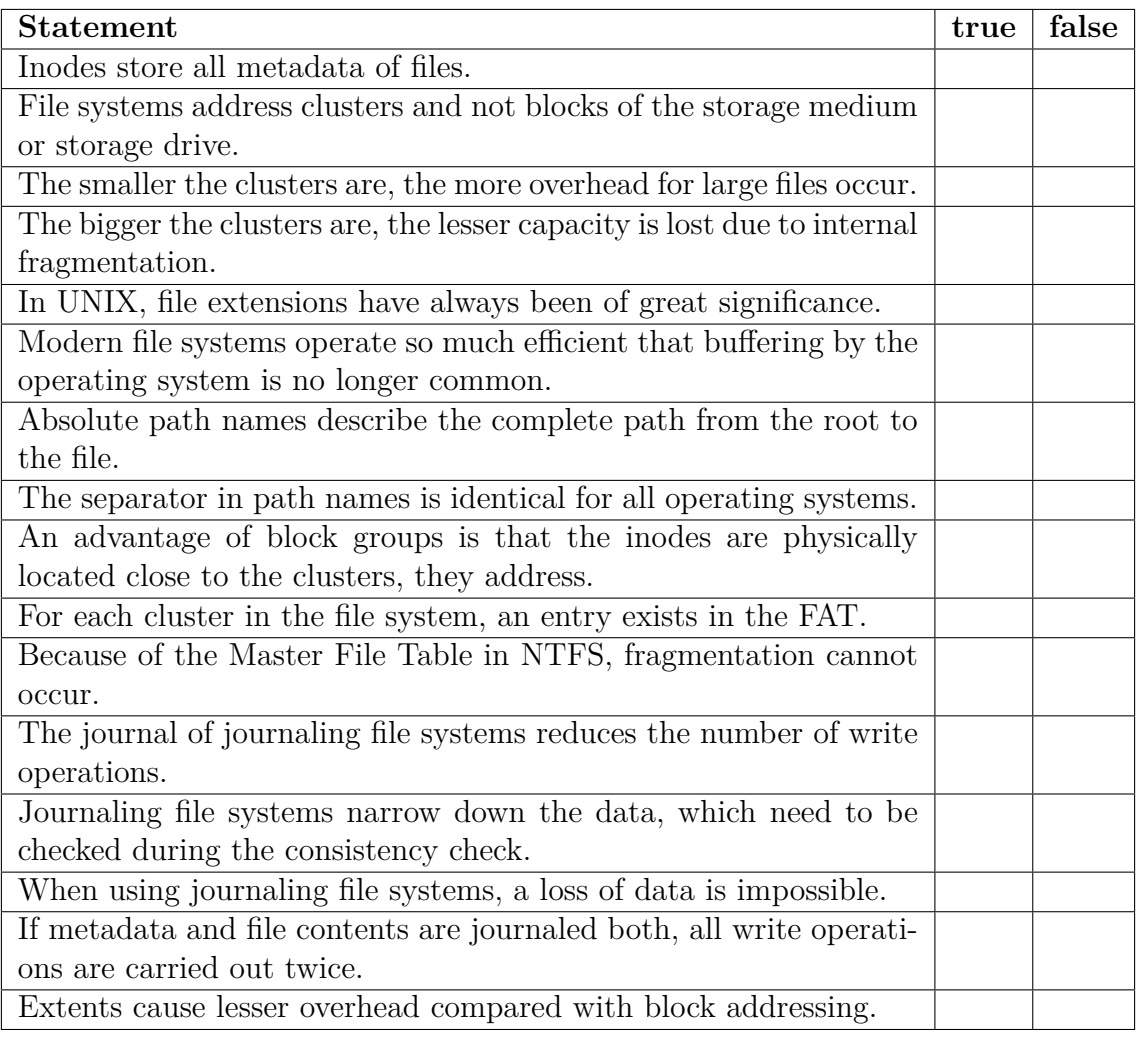